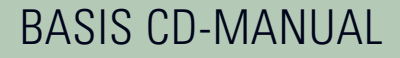

# **DEUTSCHE** PRIVATVORSORGE<sup>AG</sup>

# INHALTSVERZEICHNIS

## **Einleitung**

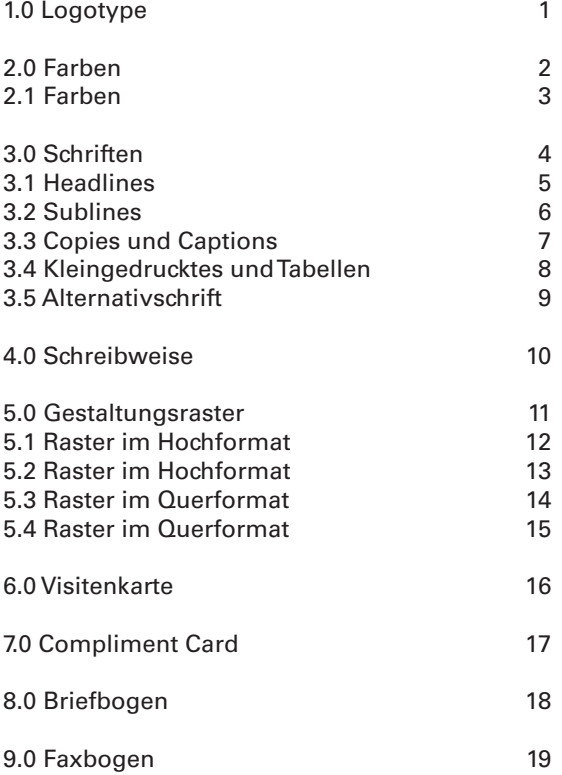

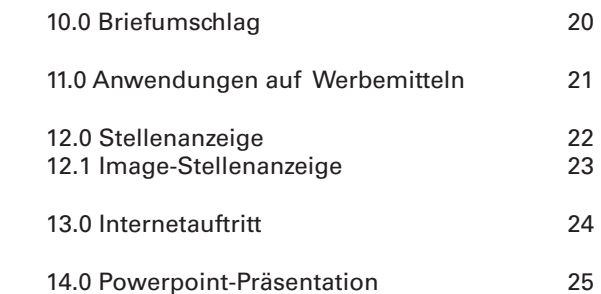

## EINLEITUNG

## **Einleitung**

Die Deutsche Privatvorsorge AG ist ein modernes Unternehmen, für das stets der Mensch im Mittelpunkt steht. Unsere Mitarbeiter sind nicht einfach nur Finanzexperten, sondern wir verstehen uns als Coach, der seine Kunden ganzheitlich berät und sie durch ihr Leben begleitet. Dieser Anspruch spiegelt sich in unserem Gesamterscheinungsbild wieder.

In unserem Corporate Design drücken sich die Werte aus, für die wir stehen. Die einheitliche Gestaltung aller Kommunikationsmittel in freundlichen Farben und klaren Formen trägt entscheidend zu einer eindeutigen Markenidentität bei und verschafft uns dadurch Wettbewerbsvorteile in einem hart umkämpften Markt. Die vorliegenden Richtlinien enthalten Grundregeln, Hinweise und Anwendungsbeispiele für den gestalterischen Umgang mit unserer Marke. Indem Sie diese stets beachten, helfen Sie mit, das Profil der Deutschen Privatvorsorge AG zu schärfen.

1.0 LOGOTYPE

# **DEUTSCHE** PRIVATVORSORGE<sup>AG</sup>

**DEUTSCHE** PRIVATVORSORGE<sup>AG</sup>

**DEUTSCHE** PRIVATVORSORGE<sup>AG</sup> **Standardversion zweifarbig** Die zweifarbige Version des Logotypes ist für die Verwendung auf weißem Hintergrund bestimmt.

**Schwarzweiss**

**Negativ**

Die Logos liegen in allen gängigen Datenformaten und Farbsystematiken vor. Es sind ausschliesslich die reingezeichneten Logos zu verwenden.

# 2.0 FARBEN

## **2.0 Hauptfarben**

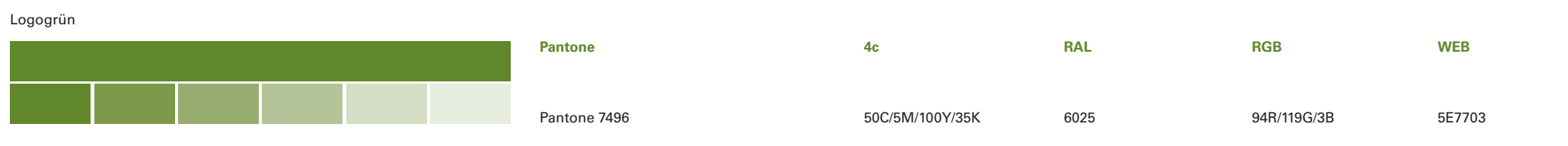

Logoschwarz

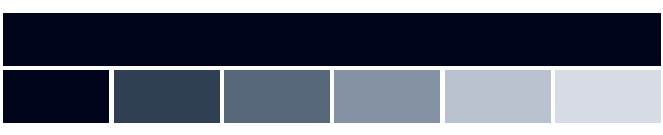

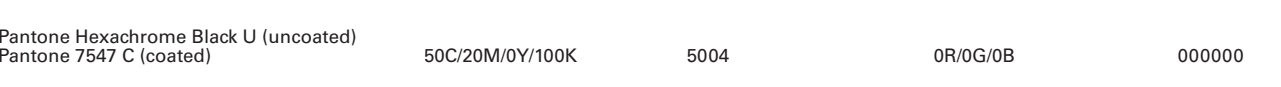

## DTPVO-Gelb

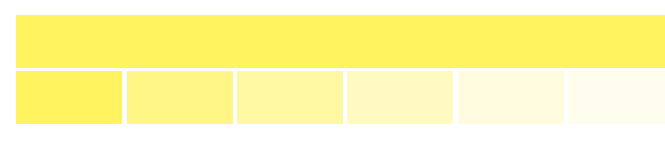

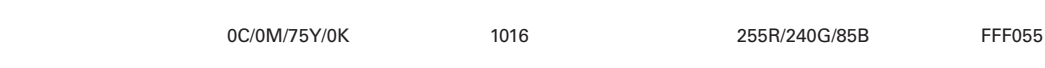

DTPVO-Moosgrün

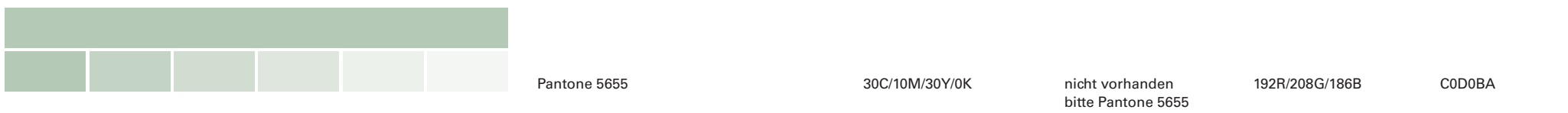

Pantone 101

RGB Farben noch ungetestet!

## 2.1 FARBEN

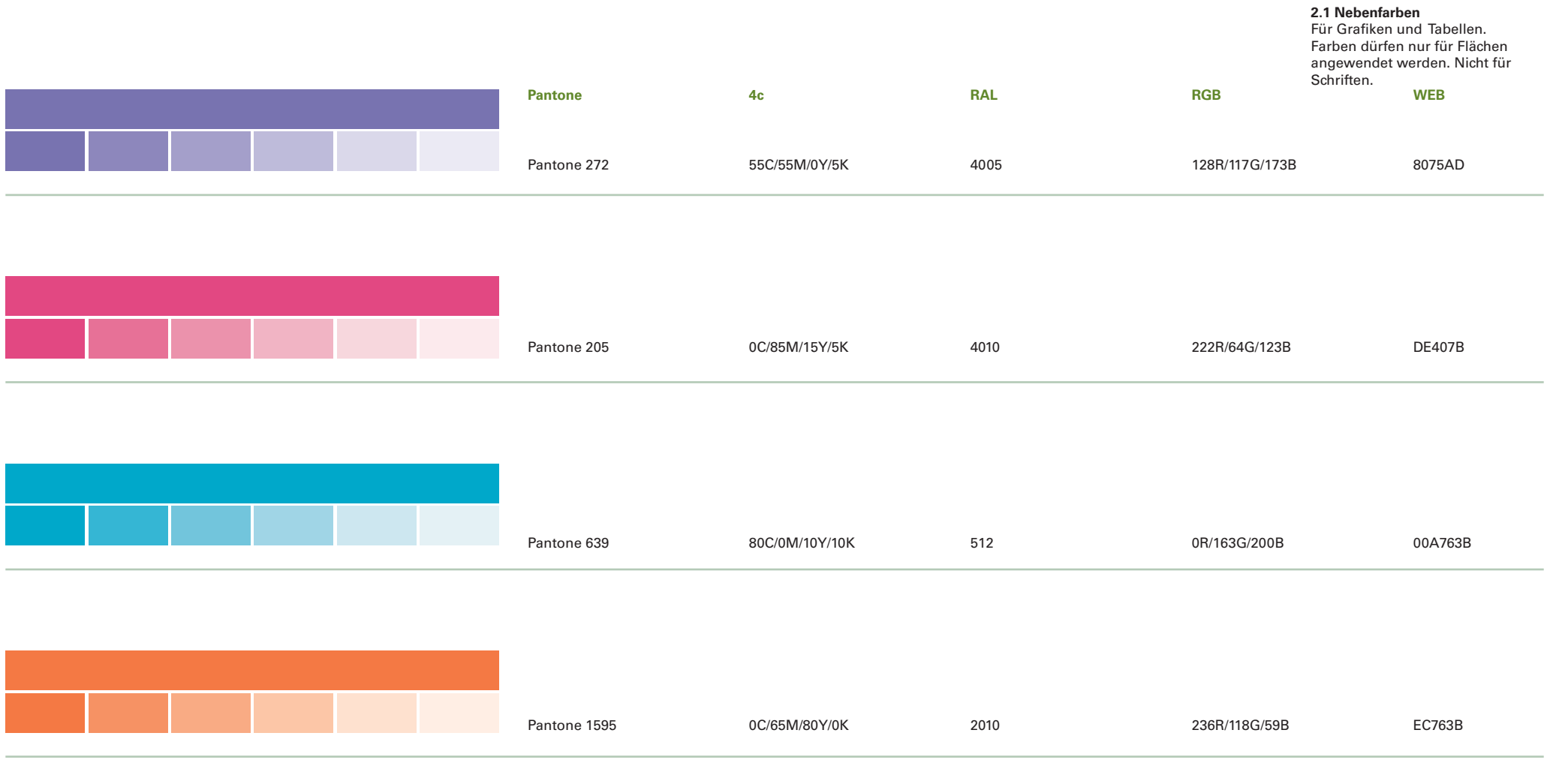

RGB Farben noch ungetestet!

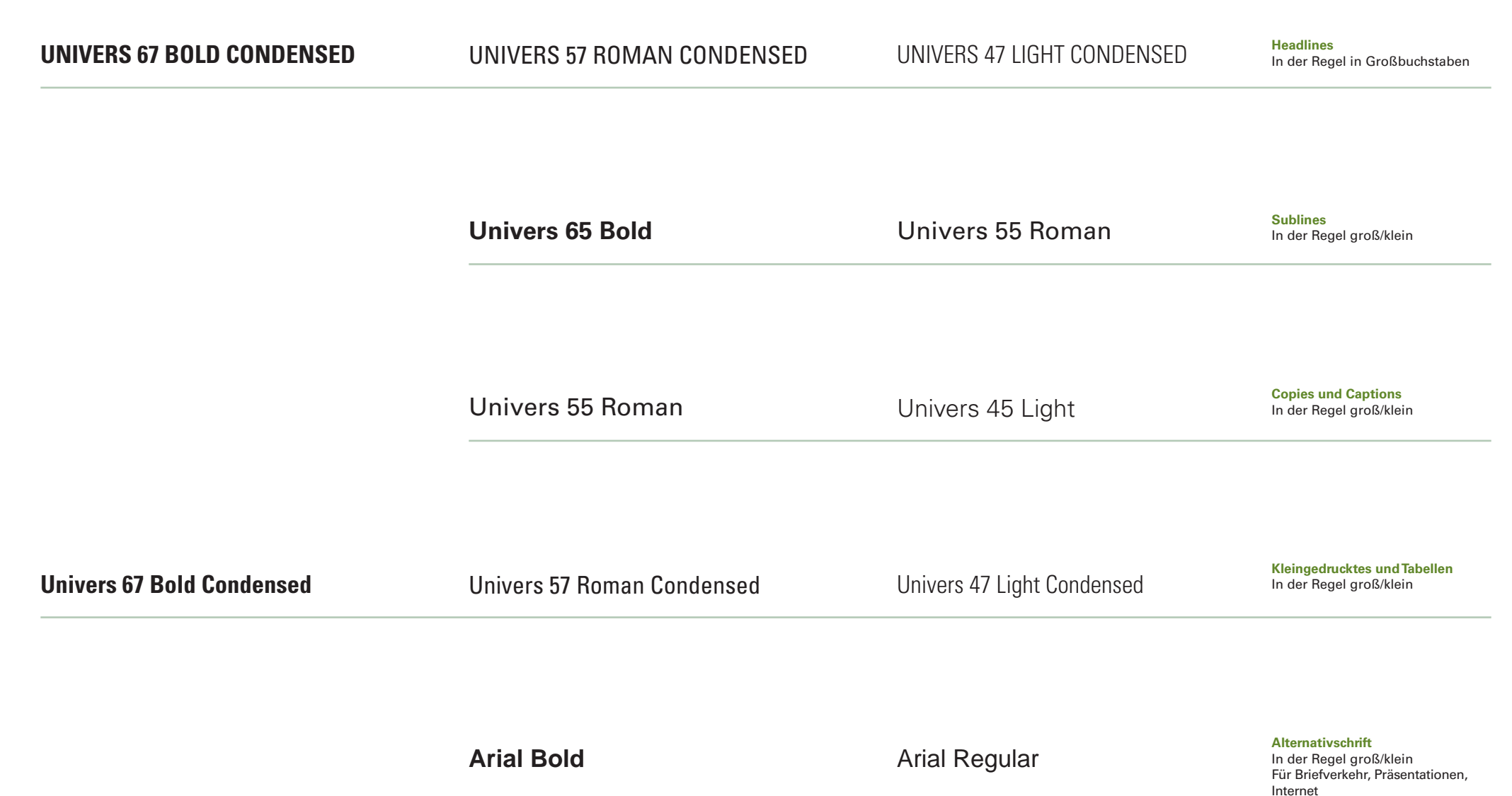

4

## 3.1 HEADLINES

Schriftgröße 24 pt Zeilenabstand 130 % der Schriftgröße  $(24 \text{ pt} \times 1, 3 = 31 \text{ pt})$ 

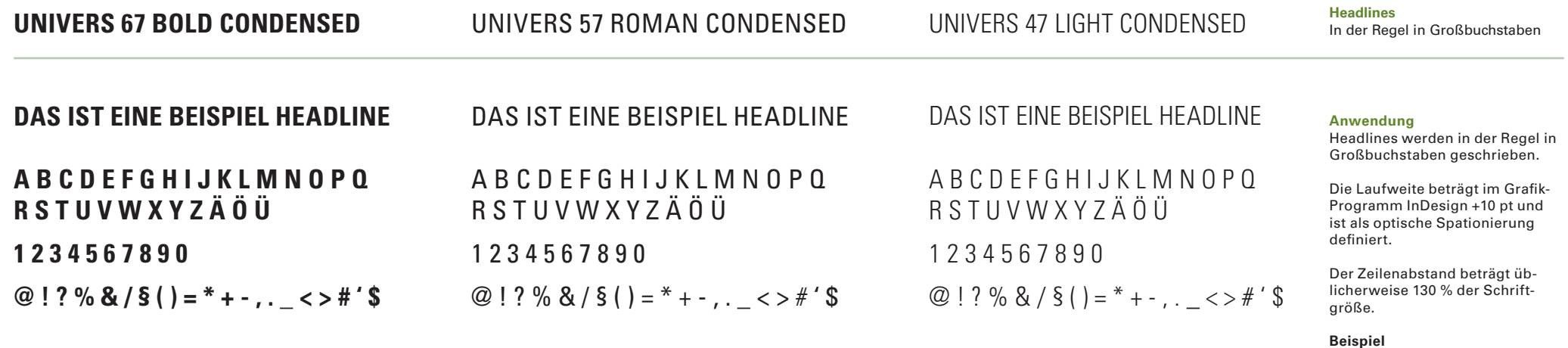

## 3.2 SUBLINES

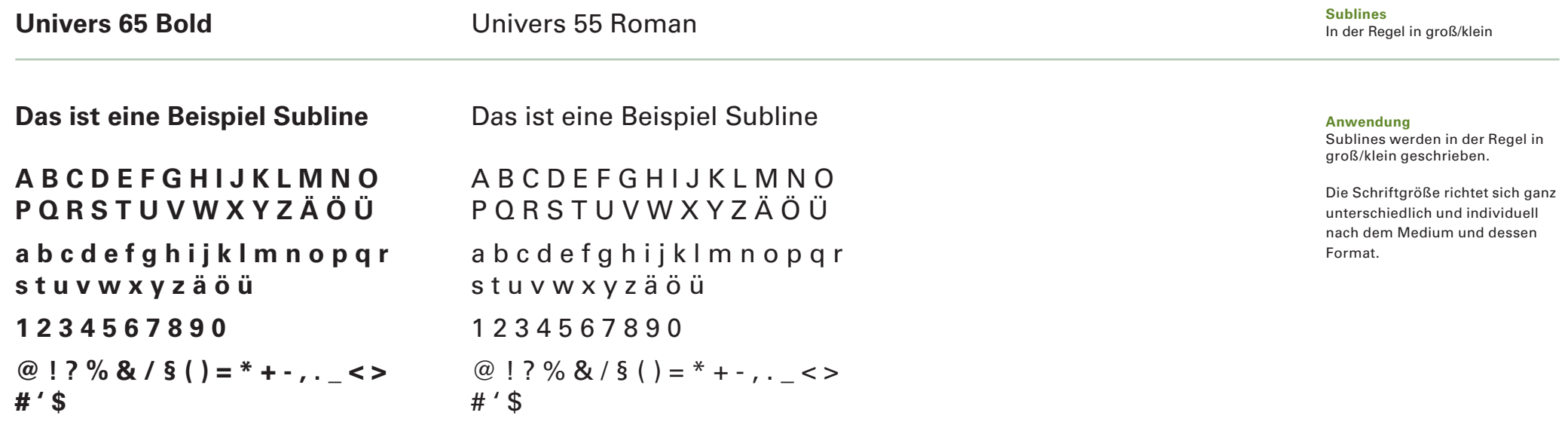

# 3.3 COPIES UND CAPTIONS

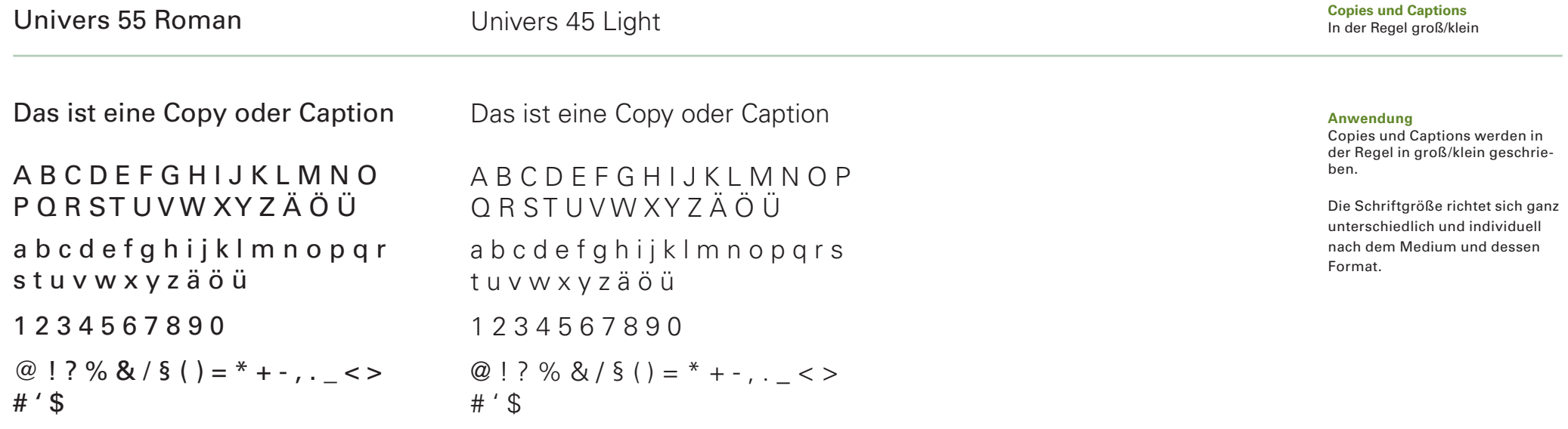

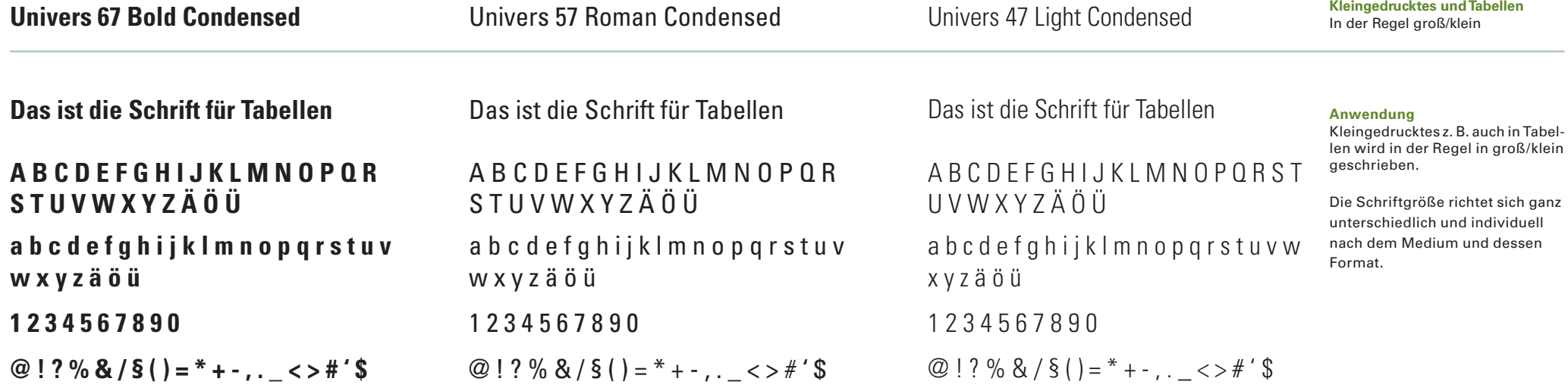

## 3.5 ALTERNATIVSCHRIFT

Die Schrift Arial und Arial Narrow ersetzen die eigentliche Hausschrift Univers und Univers Condensed in Office-Anwendungen, wie Word und Powerpoint sowie im Internet u. ä.

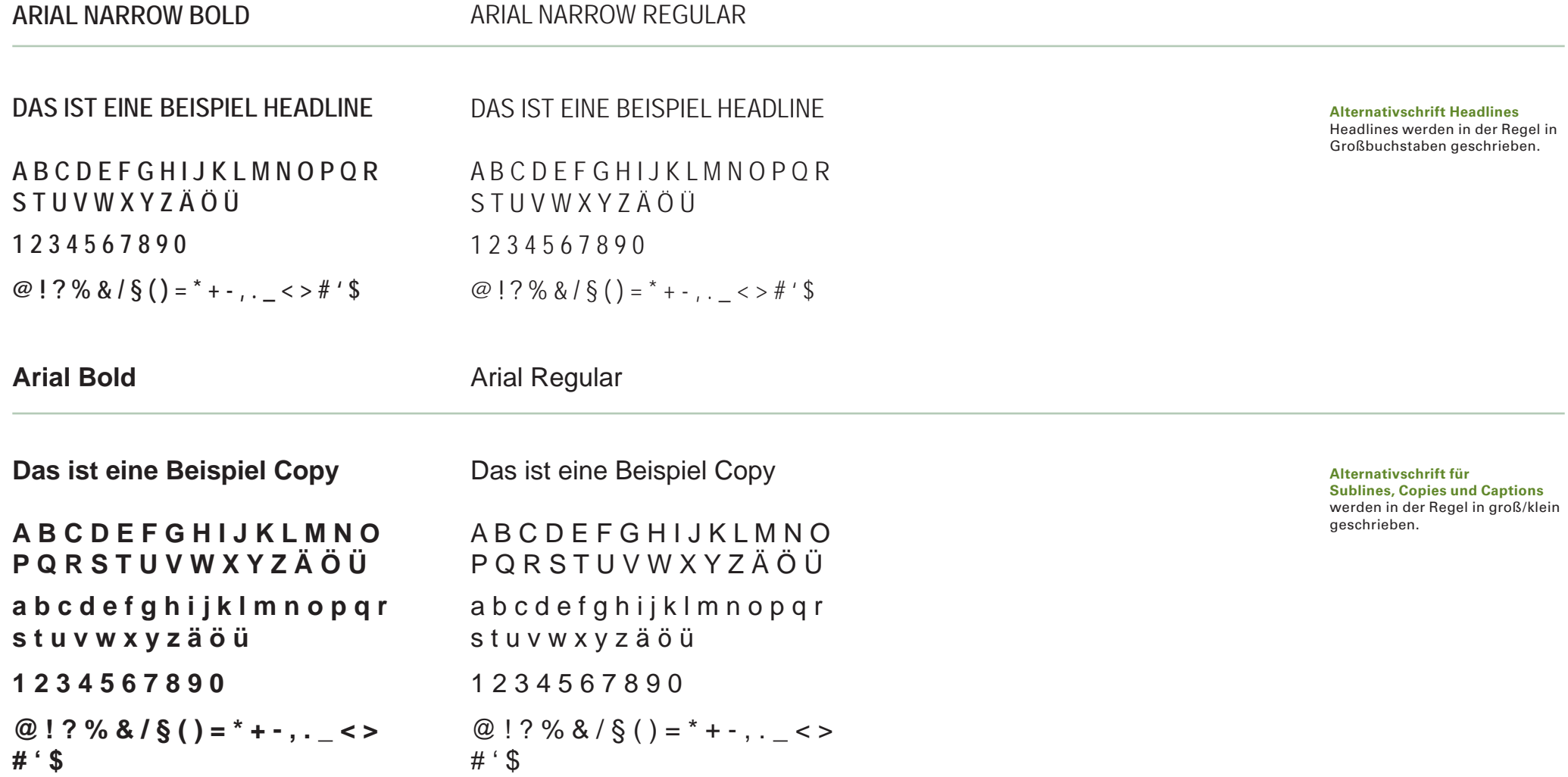

# 4.0 SCHREIBWEISE

Riril iriure consendigna adionsequam, sim dipis dolesenis euipisse minit am, conse te magnit Deutsche Privatvorsorge AG exeros ea alis ad ea ali

**in Subline- und Copy-Fließtext Schreibweise groß/klein**

RIRIL IRIURE CONSENDIGNA ADIONSEQUAM, SIM DIPIS DOLESENIS EUIPISSE MINIT AMITERTV |DEUTSCHE PRIVATVORSORGE AG |CONSE TE MAGNIT EXENI

**Ausnahme in Headlines**

### **Schreibweise in Fließtexten**

In Fließtexten ist die einzig gültige Schreibweise: "Deutsche Privatvorsorge AG". Die Schreibweise wird in Sublineund in Copy-Fließtexten groß/klein geschrieben.

Der Markenname wird dabei in gemischter Schreibweise gesetzt. Es kommt jeweils die Schriftart des umgebenden Textes zum Einsatz, der Markenname wird nicht zu sätzlich durch einen anderen Schriftschnitt oder eine andere Schriftfarbe hervorgehoben.

Das Markenzeichen (Logoschriftzug) wird niemals in Texte integriert.

## **Ausnahme**

Ist der Text z. B. eine Headline (Univers Condensed-Schnitt) und somit schon in Großbuchstaben gesetzt, dann bleibt auch der Markenname in Großbuchstaben, denn es kommt die Schriftart des umgebenden Textes zum Einsatz.

# 5.0 GESTALTUNGSRASTER

## **Einleitung**

Das Gestaltungsraster macht den Auftritt unverwechselbar. Grundformat ist DIN A4. Rastereinheit ist hier 3 mm. Das Raster bestimmt Seitenränder, Flächen und Abstände. Die Vorgaben für das A4-Format sind verbindlich und müssen für andere Formate proportional skaliert werden.

Je größer das Format, desto größer das Raster. Je kleiner das Format, desto kleiner das Raster.

## 5.1 RASTER IM HOCHFORMAT

### **A4-Format: 3 mm Raster**

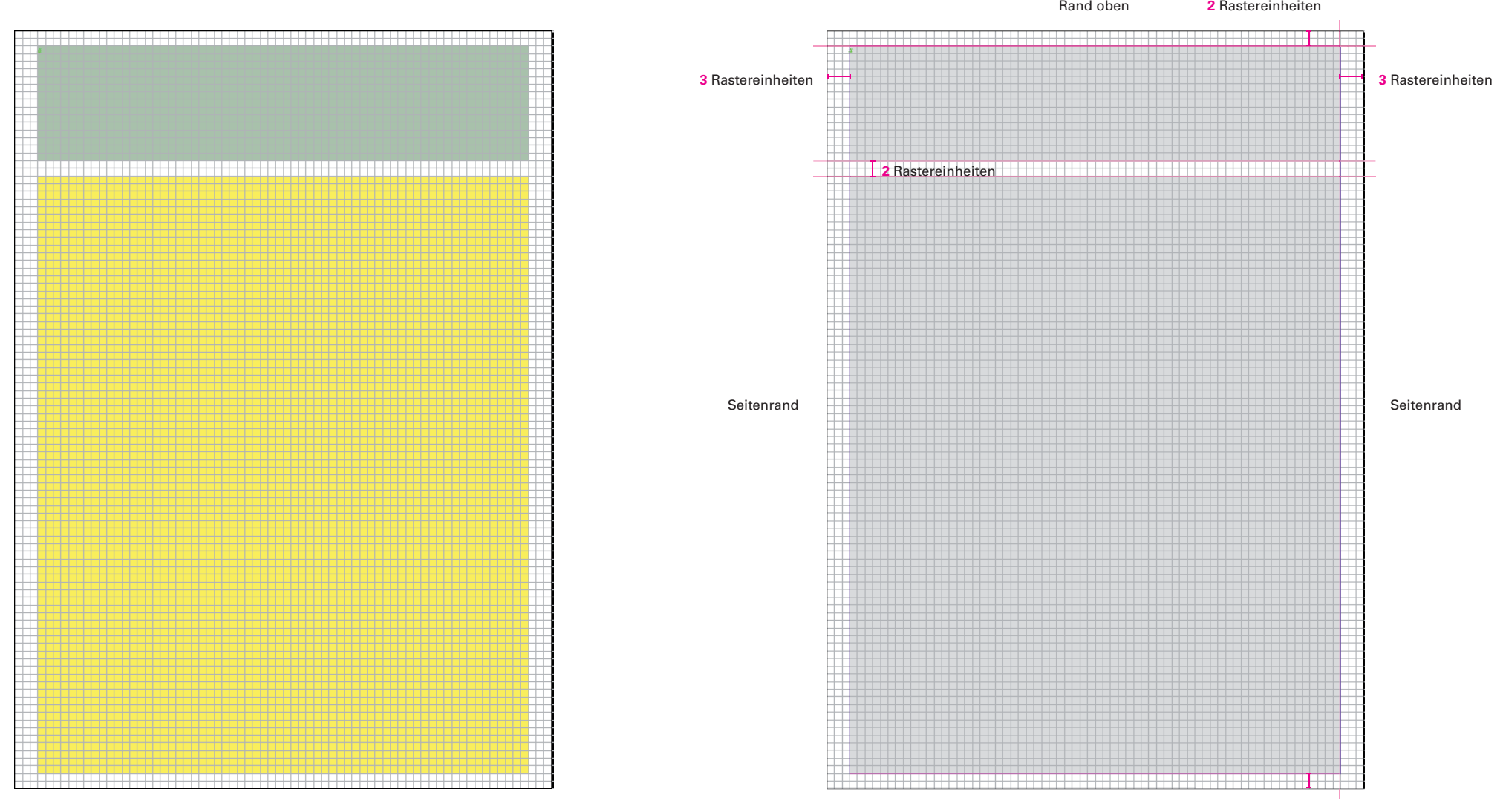

**2** RastereinheitenRand unten

# 5.2 RASTER IM HOCHFORMAT

### **A4-Format: 3 mm Raster**

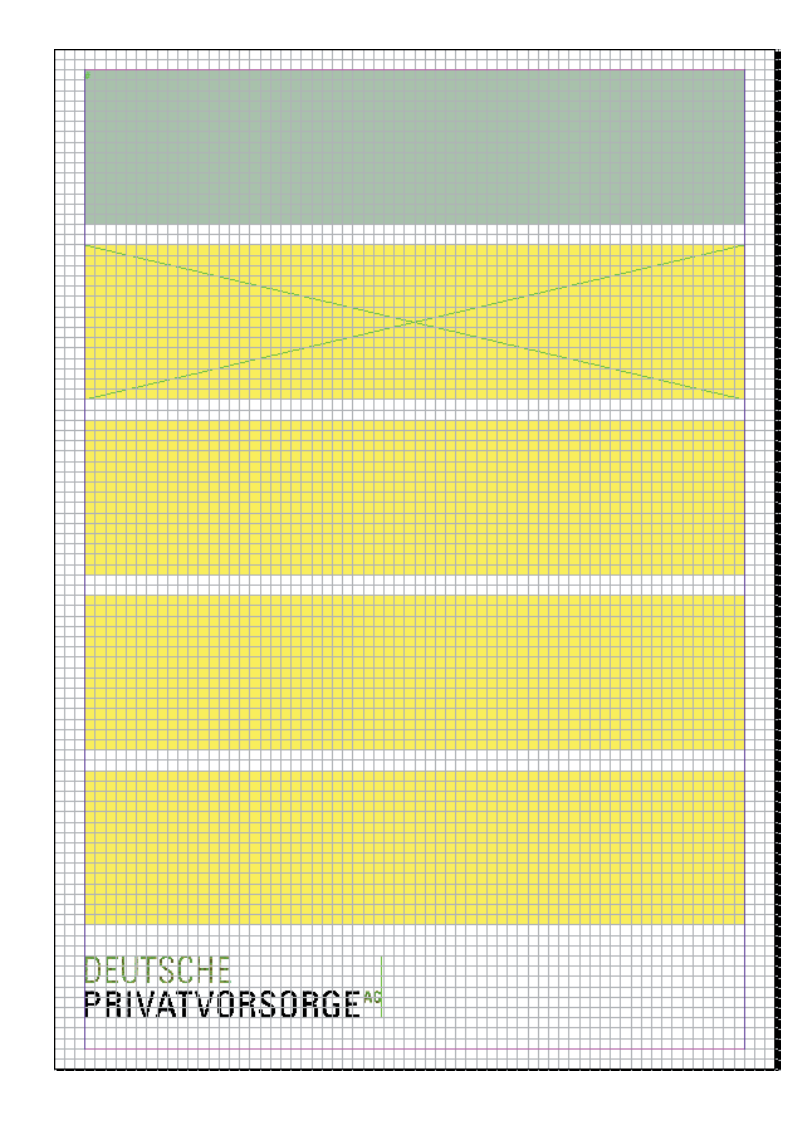

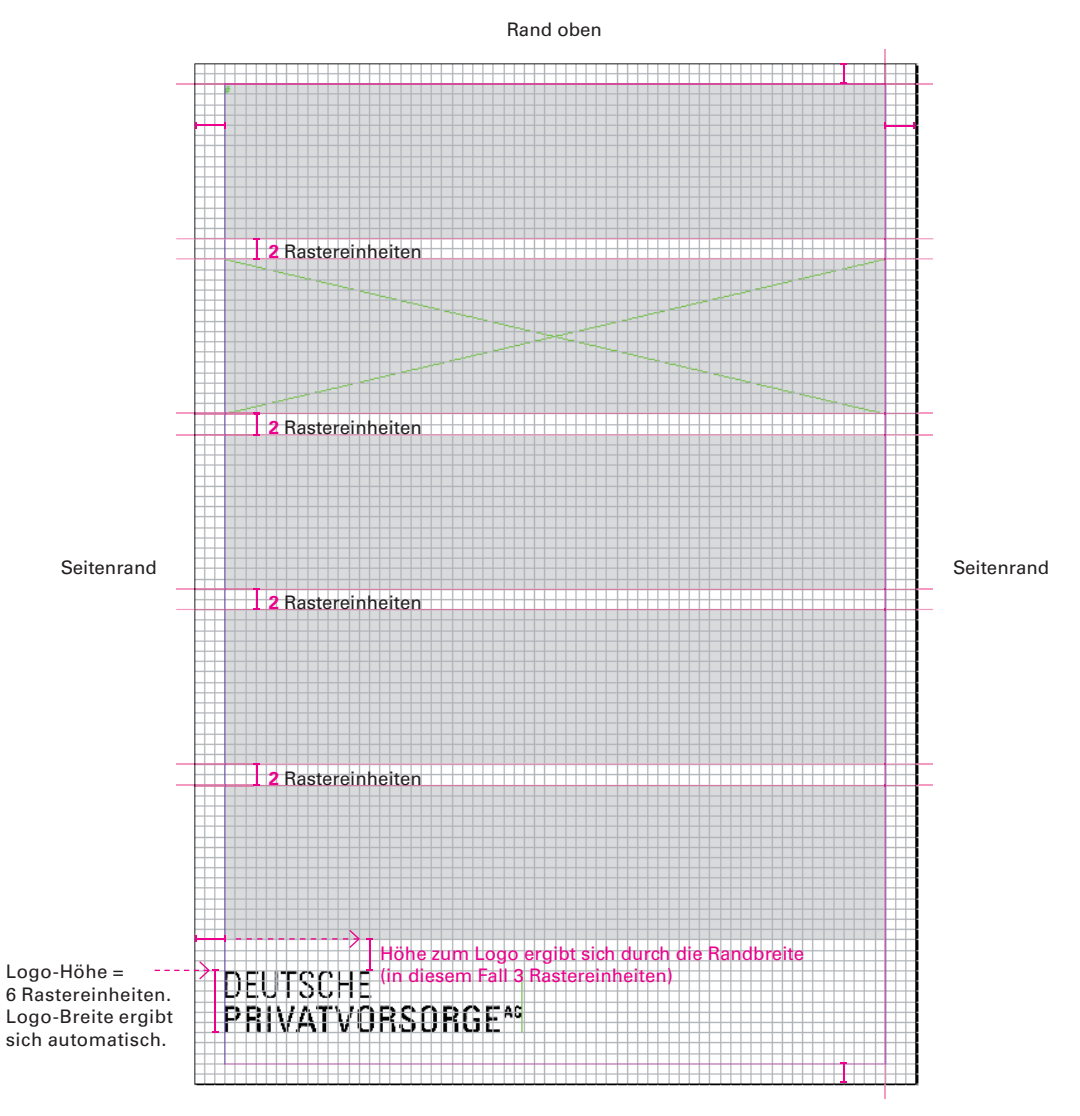

Rand unten

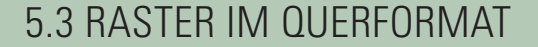

### **A4-Format: 3 mm Raster**

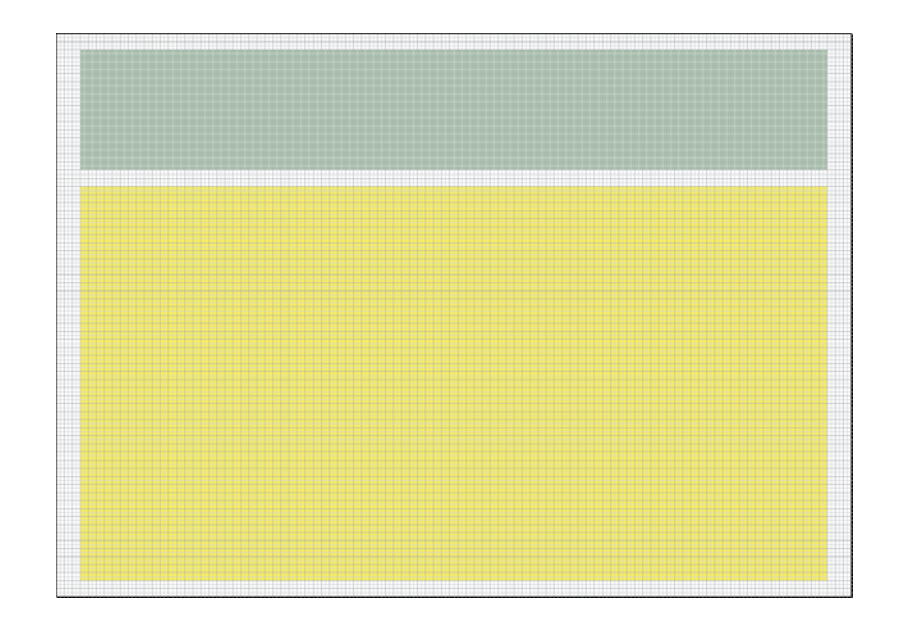

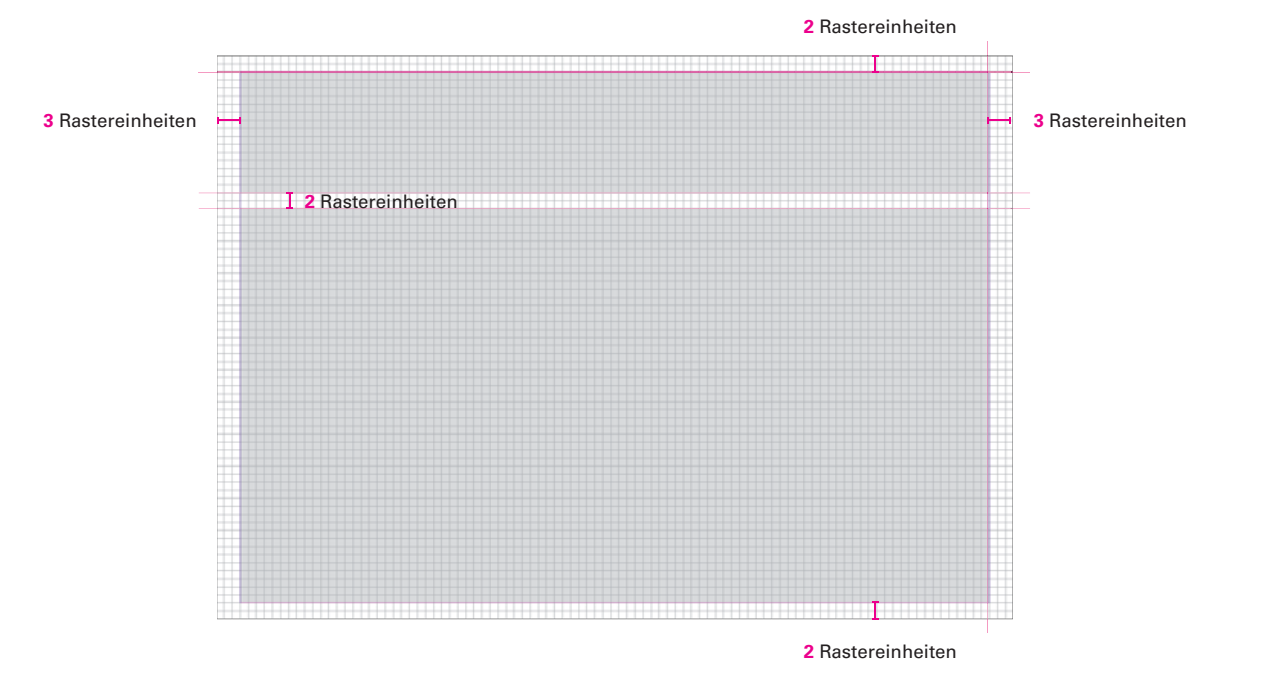

# Rand oben SeitenrandSeitenrand **2** Rastereinheiten **2** Rastereinheiten Logo-Höhe =  $-$ <br>6 Rastereinheiten. Höhe zum Logo ergibt sich durch die Randbreite (in diesem Fall 3 Rastereinheiten) Logo-Höhe = 6 Rastereinheiten. DEUTSCHE<br>PRIVATVORSORGE<sup>46</sup> Logo-Breite ergibt sich automatisch. $\mathsf{I}$ Rand unten

**A4-Format: 3 mm Raster**

## 6.0 VISITENKARTE

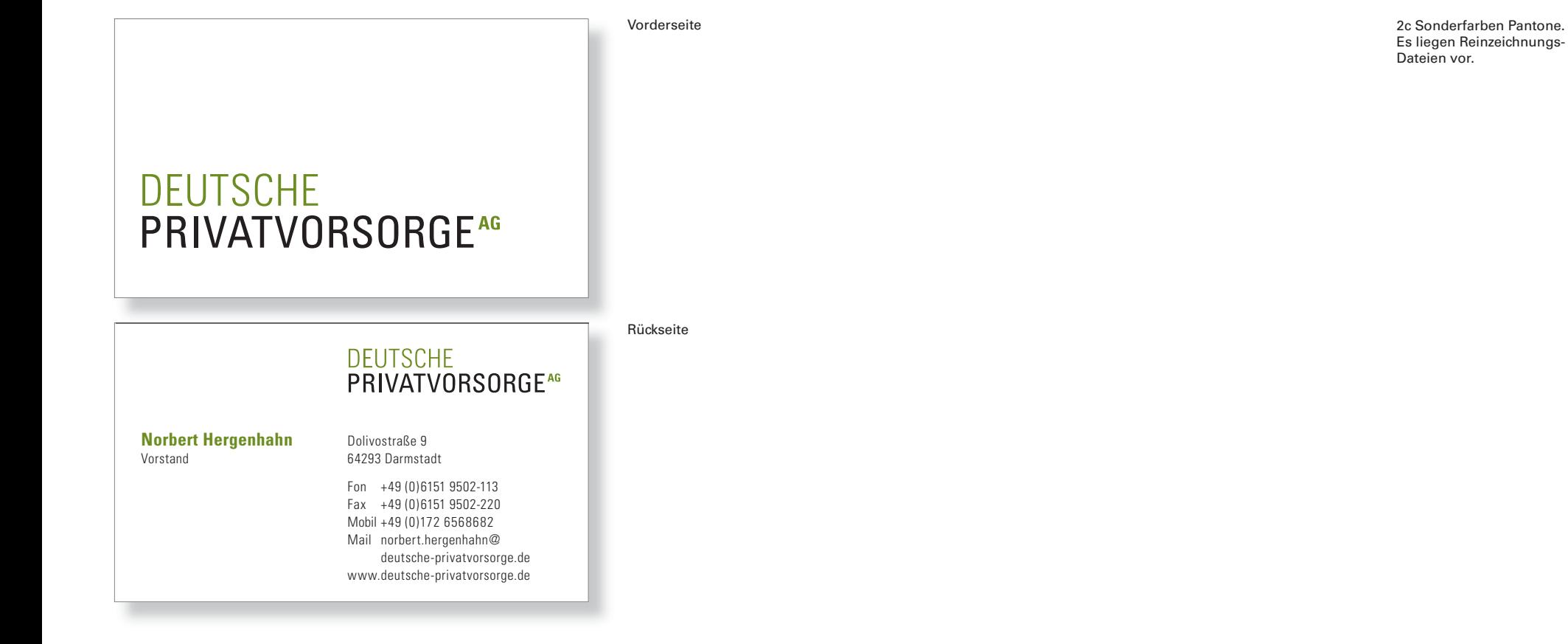

## 7.0 COMPLIMENT CARD

**Compliment Card im Format 21,0 cm x 10,0 cm**

# DEUTSCHE<br>PRIVATVORSORGE<sup>AG</sup>

DTPVO Deutsche Privatvorsorge AG Geschäftsräume: Dolivostraße 9, 64293 Darmstadt Postadresse: Postfach 10 04 44, 64204 Darmstadt Fon +49 (0) 6151 9502-0 Fax +49 (0) 6151 9502-114 Mail info@deutsche-privatvorsorge.de www.deutsche-privatvorsorge.de

2c Sonderfarben Pantone. Es liegen Reinzeichnungs-Dateien vor.

## 8.0 BRIEFBOGEN

### **Briefbogen Seite 1 in der Korrespondenzschrift Arial Zweitbogen in der Korrespondenzschrift Arial**

 $-2$ 

tvorsorge AG, Postfach 10 04 44, 64204 Darmstad

Schitto Schmodde Werbung GmbH Uwe Mustermann Am Hauptbahnhof 12 60329 Frankfurt am Main

### **Blindtext Betreff**

**DEUTSCHE** 

PRIVATVORSORGE<sup>4G</sup>

XX.XX.XXXX

Sehr geehrter Herr Mustermann,

vielen Dank für den Blindtex. Rilit, quis ad doluptat praesto ea conse faccum vullamet, vel utpat praesse quamconullut velesto dui et, con ut eniatum volore etuerostrud te doluptat iril iriure consendigna adionsequam, sim dipis dolesenis euipisse minit am, conse te magnit exeros ea alis ad ea ad dolor sum accum eugiam nullaor periliquate magnisit velent praessed dolortie dolorem am acipisit nim veliqua mconulla consed dolenis accum quat lore vel enibh eros nos delendre magna feum volorperat veliqui ex eum elisi.

Xerostrud euisi eummolor iniatum quat veros et pratum irit doluptate tio coreetummy nullan henibh euissecte con ute eugue modit alisisit prat euisim ad min volore magnim quis nullandre con henis ad tie dolessit utat, commod mod magnibh er at wisci tin erat, velis nonsequat, volutat lore conse magniam consectet inis nisi tincill ummodipsum irillan ute delit dip ero cor suscillandre vulput wisisis nonse et alisi. At alit nullam, sum iure molor sendre mincing ex er ipsum vulputet wis nim quatum zzriureros nim enis nisi.

lupt atumsan ullan estis num nonsequ issequis am, ver sim elestie volorem dolor si blandre te molortisim quamet aciduiscilis nulla faccums. Rilit, quis ad doluptat praesto ea conse faccum vullamet, vel utpat praesse quamconullut velesto dui et, con ut eniatum volore etuerostrud te doluptat iril iriure consendigna adionsequam, sim dipis dolesenis euipisse minit am, conse te magnit exeros ea alis ad ea ad dolor sum accum eugiam nullaor periliquate magnisit velent praessed dolortie dolorem am acipisit nim veliqua mconulla consed dolenis accum quat lore vel enibh eros nos delendre magna feum volorperat veliqui ex eum elisi. Xerostrud euisi eummolor iniatum quat veros et pratum irit doluptate tio coreetummy nullan henibh euissecte con ute eugue modit alisisit prat euisim ad min volore magnim.

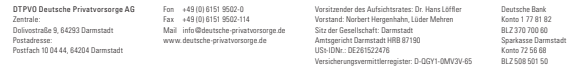

Rilit, quis ad doluptat praesto ea conse faccum vullamet, vel utpat praesse quamconullut velesto dui et, con ut eniatum volore etuerostrud te doluptat iril vielen Dank für den Blindtex. Rilit, quis ad doluptat praesto ea conse faccum vullamet, vel utpat praesse quamconullut velesto dui et, con ut eniatum volore etuerostrud te doluptat iril iriure consendigna adionsequam, sim dipis dolesenis euipisse minit am, conse te magnit exeros ea alis ad ea ad dolor sum accum eugiam nullaor periliquate magnisit velent praessed dolortie dolorem am acipisit nim veliqua mconulla consed dolenis accum quat lore vel enibh eros nos delendre

magna feum volorperat veliqui ex eum elisi. Xerostrud euisi eummolor iniatum quat veros et pratum irit doluptate tio coreetummy nullan henibh euissecte con ute eugue modit alisisit prat euisim ad min volore magnim quis nullandre con henis ad tie dolessit utat, commod mod magnibh er at wisci tin erat, velis nonsequat, volutat lore conse magniam consectet inis nisi tincill ummodipsum irillan ute delit dip ero cor suscillandre vulput wisisis nonse et alisi.

At alit nullam, sum iure molor sendre mincing ex er ipsum vulputet wis nim quatum zzriureros nim enis nisi.

lupt atumsan ullan estis num nonsequ issequis am, ver sim elestie volorem dolor si blandre te molortisim quamet aciduiscilis nulla faccums.

iriure consendigna adionsequam, sim dipis dolesenis euipisse minit am, conse te magnit exeros ea alis ad ea ad dolor sum accum eugiam nullaor periliquate magnisit velent praessed dolortie dolorem am acipisit nim veliqua mconulla consed dolenis accum quat lore vel enibh eros nos delendre magna feum volorperat veliqui ex eum elisi.

Xerostrud euisi eummolor iniatum quat veros et pratum irit doluptate tio coreetummy nullan henibh euissecte con ute eugue modit alisisit prat euisim ad min volore magnim quis nullandre con henis ad tie dolessit utat, commod mod magnibh er at wisci tin erat, velis nonsequat, volutat lore conse magniam consectet inis nisi tincill ummodipsum irillan ute delit dip ero cor suscillandre vulput wisisis nonse et alisi.

At alit nullam, sum iure molor sendre mincing ex er ipsum vulputet wis nim quatum zzriureros nim enis nisi.

lupt atumsan ullan estis num nonsequ issequis am, ver sim elestie volorem dolor si blandre te molortisim quamet aciduiscilis nulla faccums.

Mit freundlichen Grüßen

Primy fugher

## **DEUTSCHE** PRIVATVORSORGE<sup>AG</sup>

Zur Beschriftung liegt ein Word-Template mit definierten Schriften, Schriftgrößen und Rändern vor. Dieses ist zu benutzen.

## 9.0 FAXBOGEN

## **Faxbogen in der Korrespondenzschrift Arial**

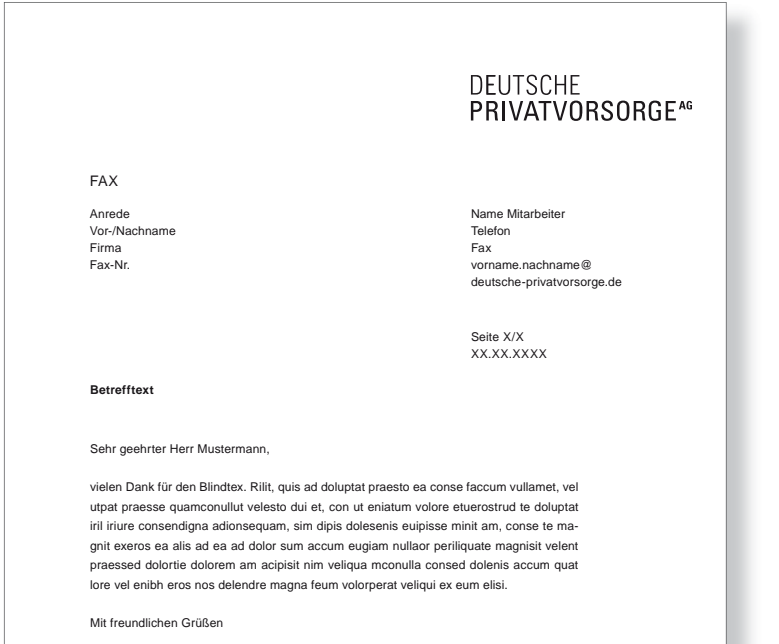

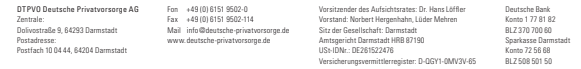

Zur Beschriftung liegt ein Word-Template mit definierten Schriften, Schriftgrößen und Rändern vor. Dieses ist zu benutzen.

# 10.0 BRIEFUMSCHLAG

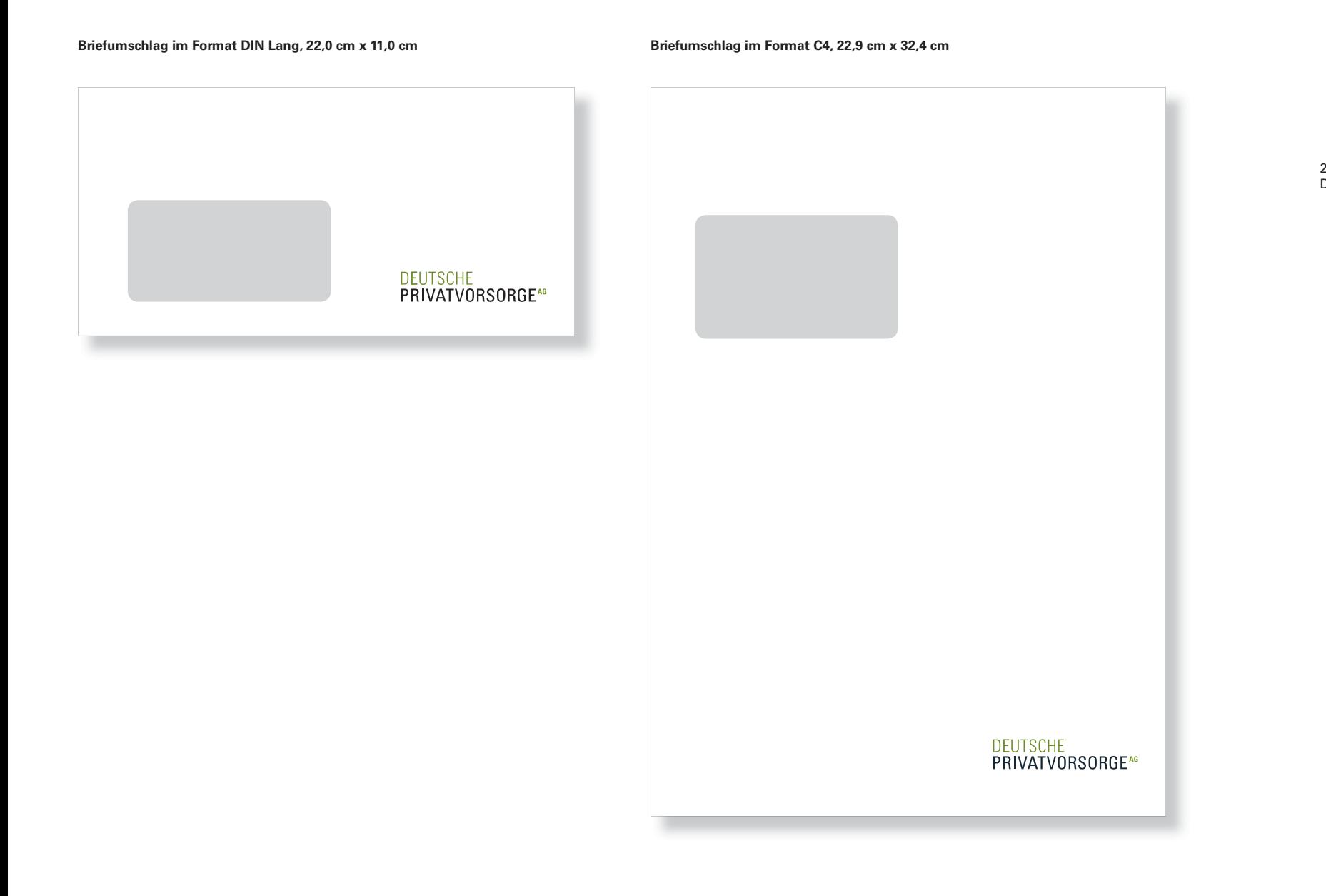

2c Sonderfarben Pantone. Die Umschläge liegen vor.

# 11.0 ANWENDUNGEN AUF WERBEMITTELN

## **KugelschreiberInteressenten Card im Format 8,4 cm x 5,4 cm Pin zum Anstecken im Format 1,5 cm x 1,0 cm** DEUTSCHE<br>PRIVATVORSORGE" DEUTSCHE<br>PRIVATVORSORGE<sup>AG</sup> ...UND DANN IHREN JOB. PRIVATVORSORGE www.deutsche-privatvorsorge.de/login WECHSELN SIE DIE PERSPEKTIVE... BERATER: PASSWORT: **ft3Gn7yB Vorname Nachname** Vorderseite Rückseite

## **Notiz-Block im Format A4, 21,0 cm x 29,7 cm**

**Bildschirmschoner als Motiv A und B**

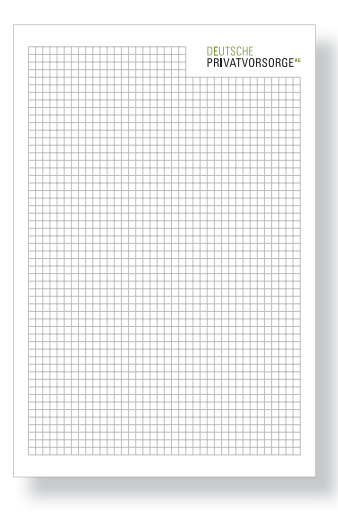

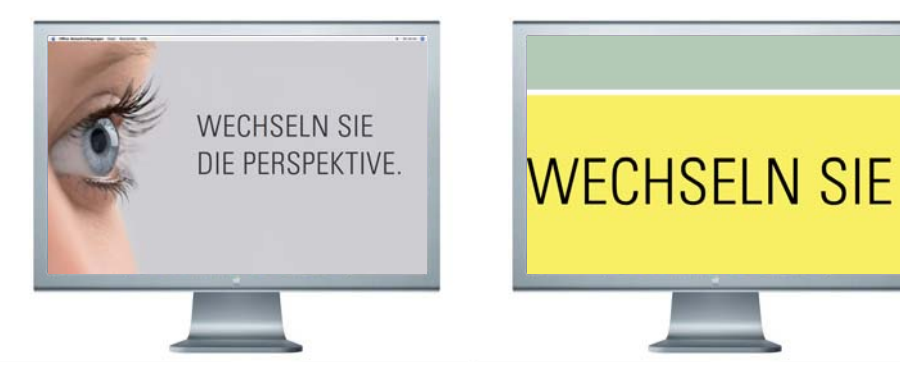

Motiv Keyvisual "Auge" (Animation: Zwinkerbewegung)

Motiv Text "WECHSELN SIE DIE PERSPEKTIVE UND DANN IHREN JOB." (Animation: Endlosschleife)

# 12.0 STELLENANZEIGE

**Stellenanzeige im Format 14,3 cm x 20,0 cm Stellenanzeige im Format 12,2 cm x 20,0 cm**

# Erfolg versprechend

Die Deutsche Privatvorsorge AG ist ein neuer Finanzvertrieb mit Zentrale in Darmstadt. Wir sind eine Tochter der HDI-Gerling Leben-Gruppe und bemühen uns primär um die stark wachsende Zielgruppe der "Best Ager", Menschen von 45 Jahren und älter. Zur optimalen Ansprache dieser Zielgruppe haben wir ein Modell der Finanzberatung entwickelt, das einzigartig im Markt ist. Wir verstehen uns als Finanzcoach des Kunden. Mit lebensbegleitender Finanzberatung betrachten wir ganzheitlich die Themenkreise Liquidität, Vorsorge und Vermögen. Unser Anspruch ist es, qualifi ziert, initiativ und verbindlich zu agieren und unseren Kunden eine lebenszyklenübergreifende Beratung auf höchstem Niveau zu bieten.

Für den Aufbau unserer Zentrale in Darmstadt suchen wir fest angestellte Mitarbeiter/innen:

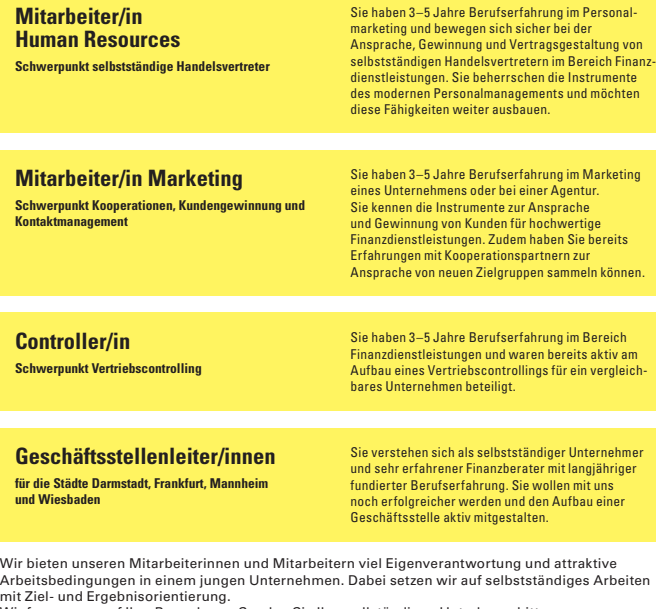

Wir freuen uns auf Ihre Bewerbung. Senden Sie Ihre vollständigen Unterlagen bitte an:

## **DEUTSCHE** PRIVATVORSORGE<sup>4G</sup>

**DTPVO Deutsche Privatvorsorge AG**  norbert.hergenhahn@deutsche-privatvorsorge.de Postfach 10 04 44 64204 Darmstadt

# Erfolg versprechend

Die Deutsche Privatvorsorge AG ist ein neuer Finanzvertrieb mit Zentrale in Darmstadt. Wir sind eine Tochter der HDI-Gerling Leben-Gruppe und bemühen uns primär um die stark wachsende Zielgruppe der "Best Ager", Menschen von 45 Jahren und älter. Zur optimalen Ansprache dieser Zielgruppe haben wir ein Modell der Finanzberatung entwickelt, das einzigartig im Markt ist. Wir verstehen uns als Finanzcoach des Kunden. Mit lebensbegleitender Finanz beratung betrachten wir ganzheitlich die Themenkreise Liquidität, Vorsorge und Vermögen. Unser Anspruch ist es, qualifi ziert, initiativ und verbindlich zu agieren und unseren Kunden eine lebenszyklenübergreifende Beratung auf höchstem Niveau zu bieten.

Für den Aufbau unserer Zentrale in Darmstadt suchen wir fest angestellte Mitarbeiter/innen:

## **Mitarbeiter/in Human ResourcesSchwerpunkt selbstständige Handelsvertreter**

marketing und bewegen sich sicher bei der Ansprache, Gewinnung und Vertragsgestaltung von selbstständigen Handelsvertretern im Bereich Finanzdienstleistungen. Sie beherrschen die Instrumente des modernen Personalmanagements und möchten diese Fähigkeiten weiter ausbauen.

Sie haben 3–5 Jahre Berufserfahrung im Personal-

**Mitarbeiter/in Marketing Schwerpunkt Kooperationen, Kundengewinnung und Kontaktmanagement**

Sie haben 3–5 Jahre Berufserfahrung im Marketing eines Unternehmens oder bei einer Agentur. Sie kennen die Instrumente zur Ansprache und Gewinnung von Kunden für hochwertige Finanzdienstleistungen. Zudem haben Sie bereits Erfahrungen mit Kooperationspartnern zur Ansprache von neuen Zielgruppen sammeln können.

**Controller/in**

**Schwerpunkt Vertriebscontrolling** 

Sie haben 3–5 Jahre Berufserfahrung im Bereich Finanzdienstleistungen und waren bereits aktiv am Aufbau eines Vertriebscontrollings für ein vergleichbares Unternehmen beteiligt.

**Geschäftsstellenleiter/innen für die Städte Darmstadt, Frankfurt, Mannheim und Wiesbaden**

Sie verstehen sich als selbstständiger Unternehmer und sehr erfahrener Finanzberater mit langjähriger fundierter Berufserfahrung. Sie wollen mit uns noch erfolgreicher werden und den Aufbau einer Geschäftsstelle aktiv mitgestalten.

Wir bieten unseren Mitarbeiterinnen und Mitarbeitern viel Eigenverantwortung und attraktive Arbeitsbedingungen in einem jungen Unternehmen. Dabei setzen wir auf selbstständiges Arbeiten mit Ziel- und Ergebnisorientierung.

Wir freuen uns auf Ihre Bewerbung. Senden Sie Ihre vollständigen Unterlagen bitte an:

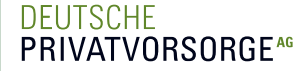

**DTPVO Deutsche Privatvorsorge AG** norbert.hergenhahn@deutsche-privatvorsorge.de Postfach 10 04 44 64204 Darmstadt

# 12.1 IMAGE-STELLENANZEIGE

**Image-Stellenanzeige im Format 12,3 cm x 21,4 cm**

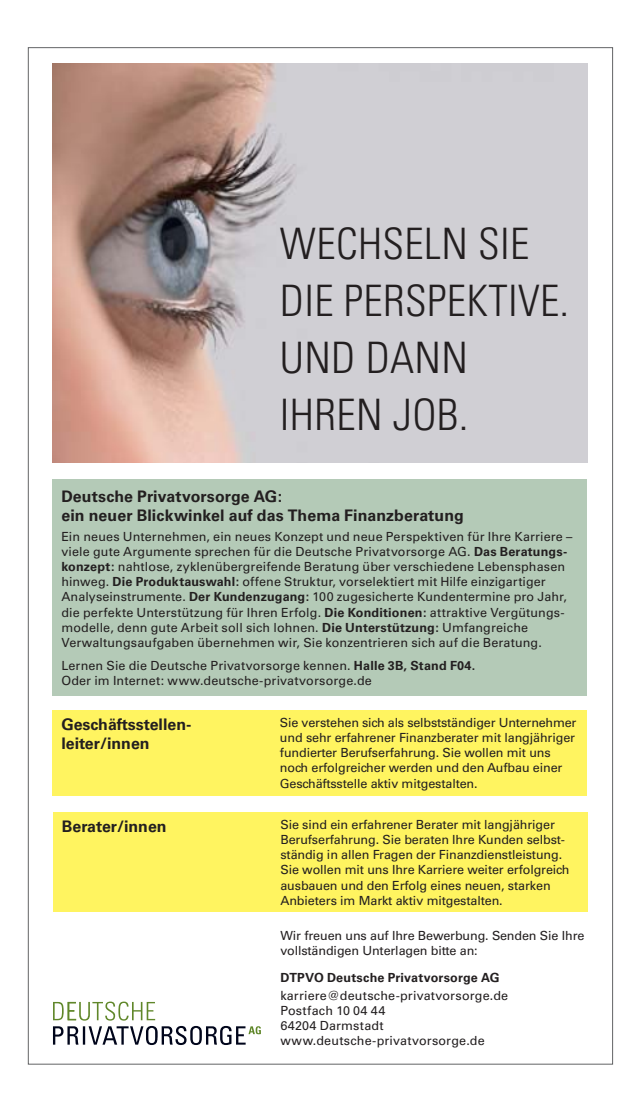

# 13.0 INTERNETAUFTRITT

## **http://www.deutsche-privatvorsorge.de**

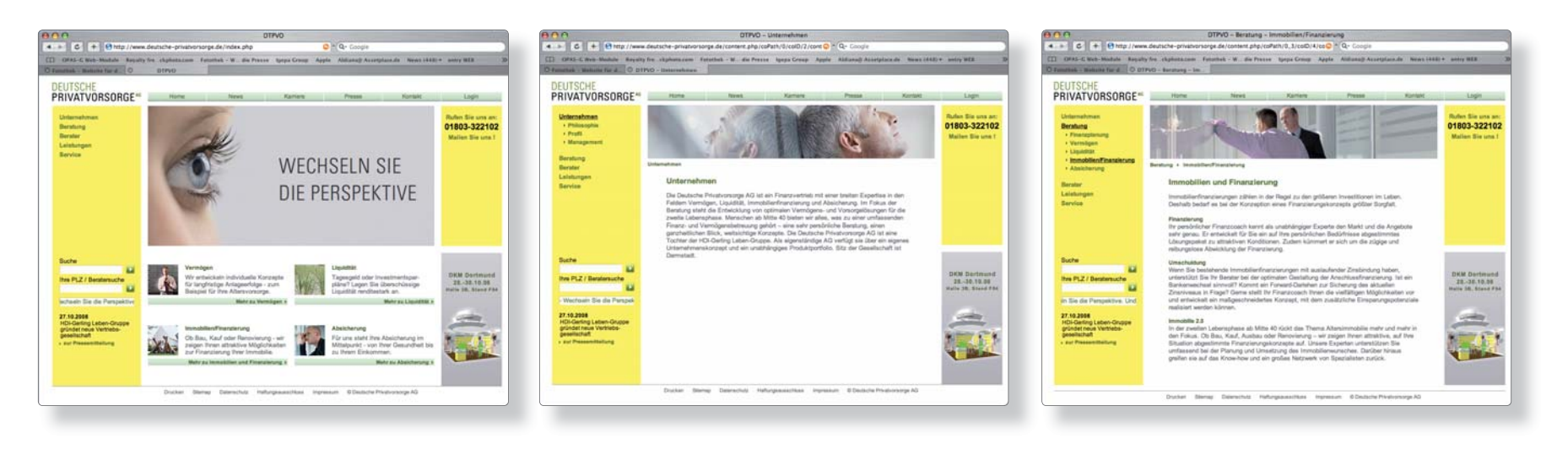

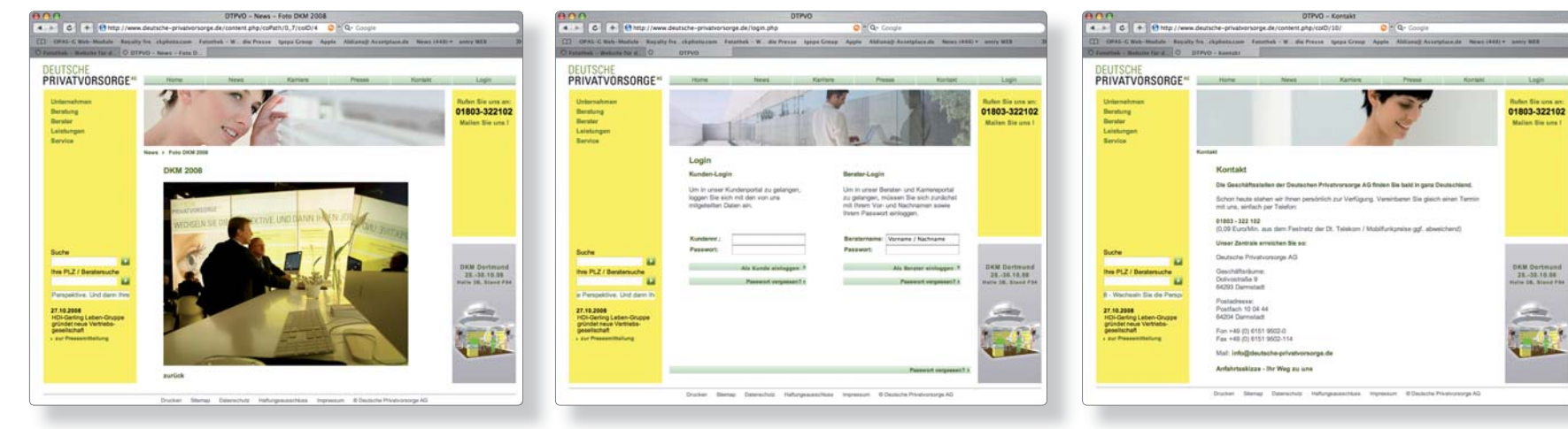

# 14.0 POWERPOINT-PRÄSENTATION

## **Präsentationsvorlage im Format 27,51 cm x 19,05 cm**

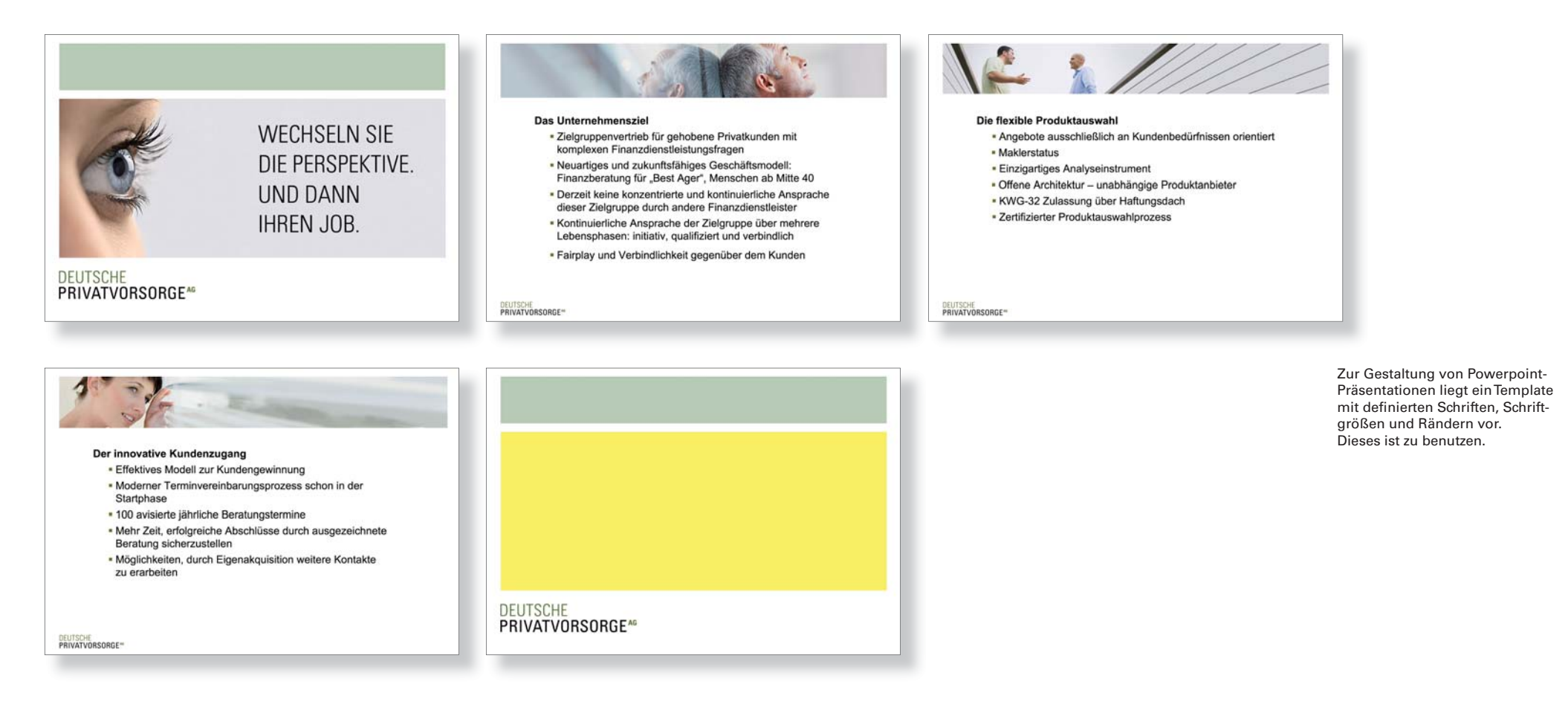